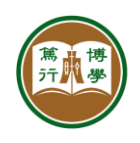

## **Residential Colleges Application User Guide**

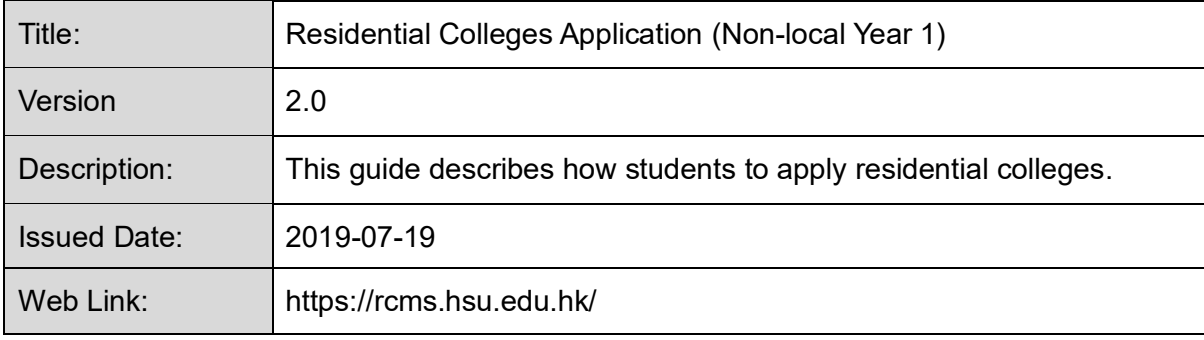

## **Using the System**

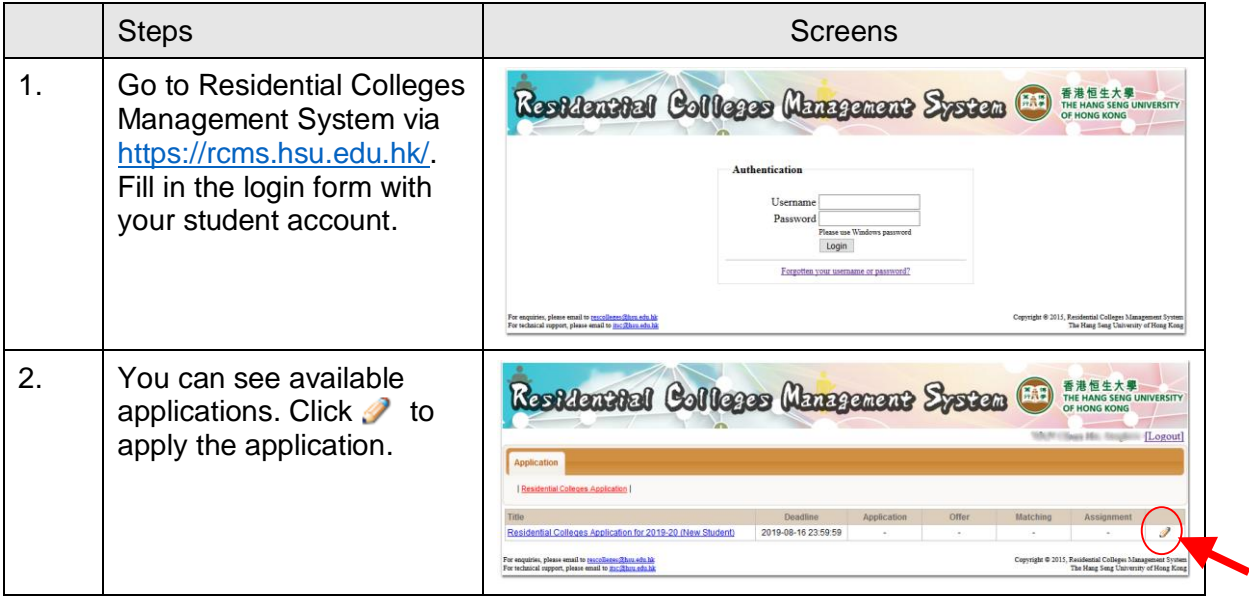

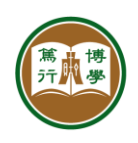

資訊科技服務中心<br>INFORMATION TECHNOLOGY SERVICES CENTRE 

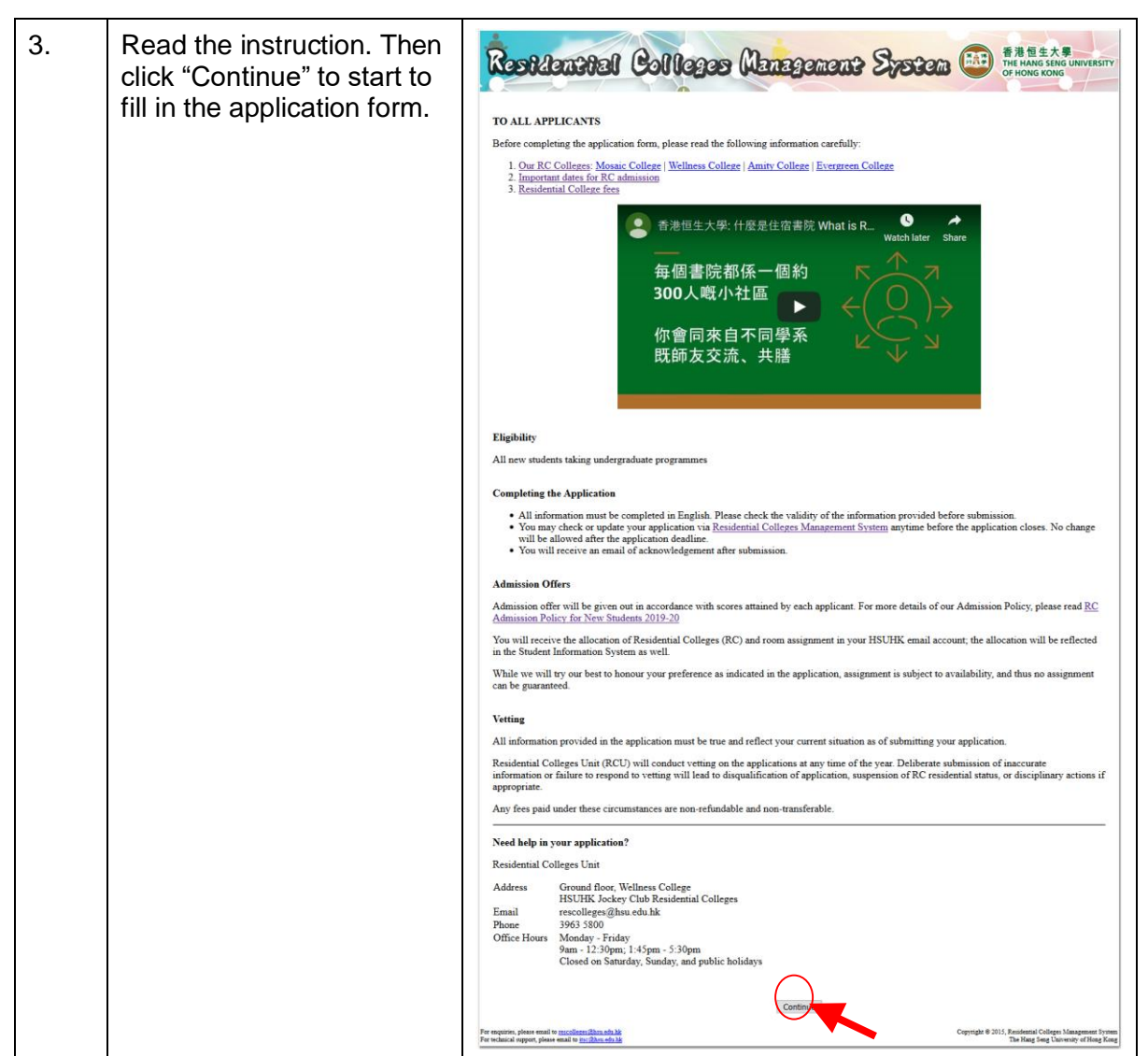

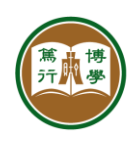

資訊科技服務中心<br>INFORMATION TECHNOLOGY SERVICES CENTRE 

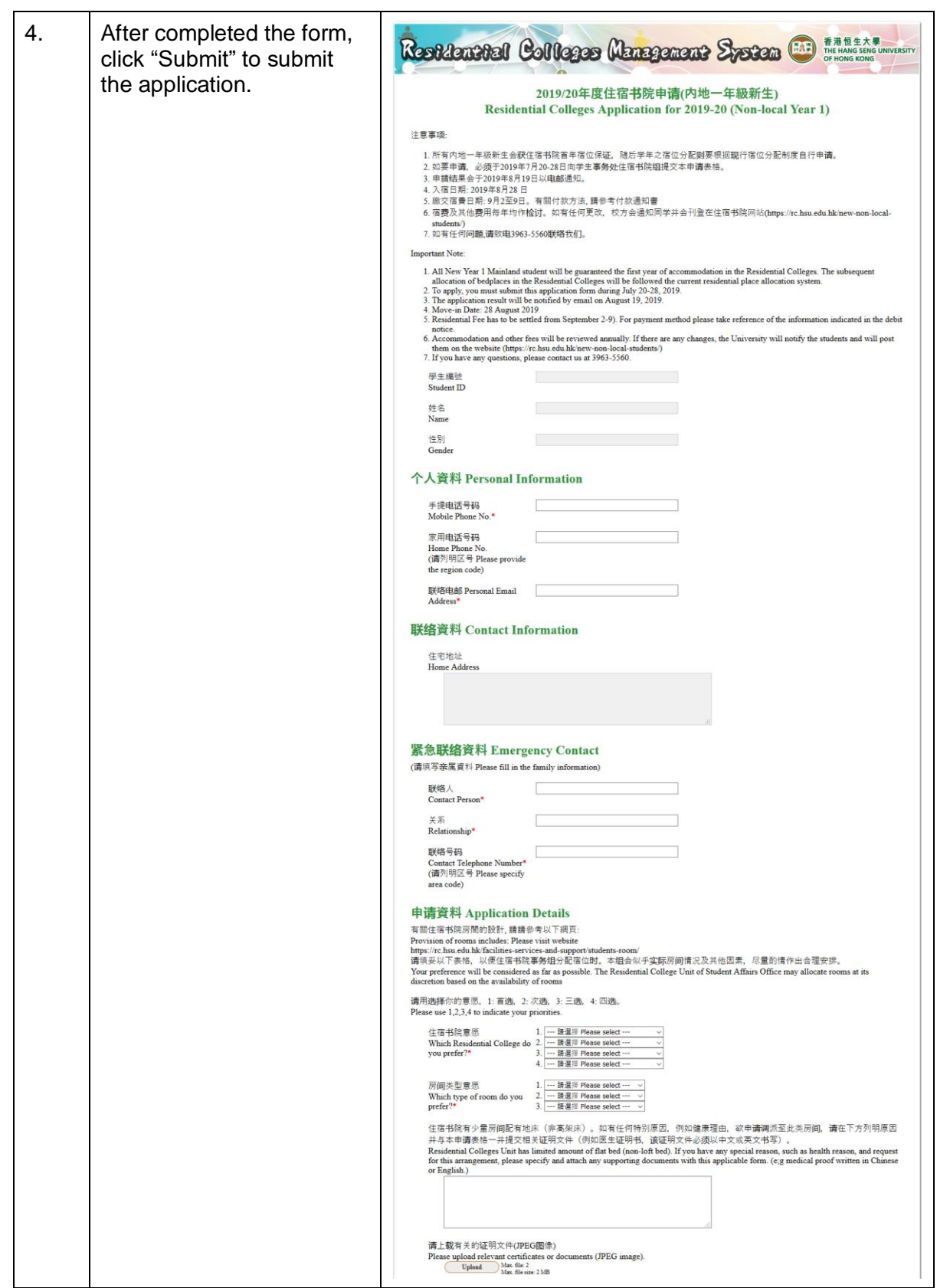

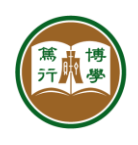

資訊科技服務中心<br>INFORMATION TECHNOLOGY SERVICES CENTRE 

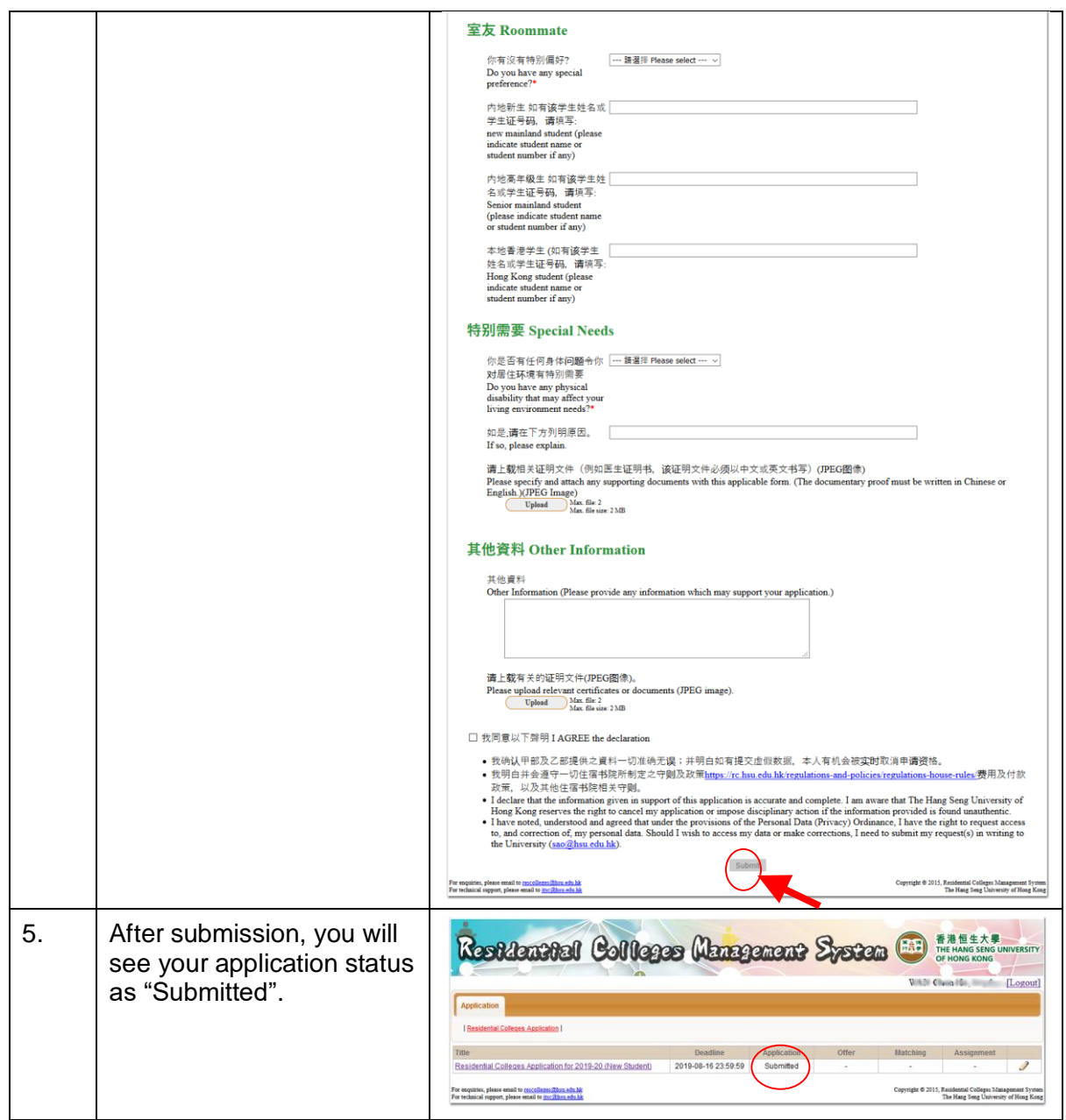